**2011 Adobe Photoshop Cs6**

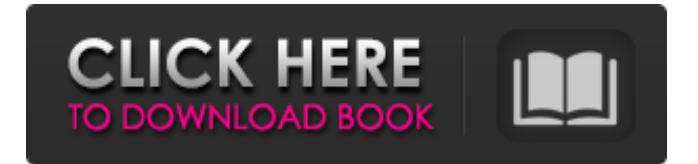

# **Utorrent Free Download Photoshop Cs6 Crack+ License Keygen [April-2022]**

Photoshop's interface is more than just a nice-looking program; it has a lot of functionality under the surface. For those of you not familiar with Photoshop, the interface consists of features like layers, adjustment layers, masks, channels, selections, image-editing tools, and even a snapping system that enables you to easily align the interface with your image. You can learn more about each of these features in the upcoming sections. Photoshop has four basic windows that you can manipulate with. The primary window shows the image that you're working on. In the same window, you can view and adjust the Adjustments, Layers, Masks, and Channels. You can view or turn on the Selection tools and the Snapping tools. Now that you know a little bit about what Photoshop is and how you can use it, we get down to business and give you a brief tour of the program. We cover the following in this chapter: Organizing your images into Layers Finding out how to work with Adjustments Getting your hands dirty with the Adjustment Brush Creating and using the Selection Brush Using the Dodge and Burn tools Working with Layer Masks Adjusting the RGB, HSL, and Curves Colorspaces Controlling the Color Mode Changing the Image Size Understanding channels Applying channel-based effects Using the Paint Bucket Tool Using the Eraser tool Using the Clone Stamp Tool The photo-editing world is a fast-paced, ever-changing, and expensive place to keep up. Although the vast majority of today's images are enhanced for Internet viewing, you can apply various image-editing and retouching techniques to help your pictures stand out from the crowd. This chapter explains all the tools and techniques that you need to know to help your images really shine. The quality, color, and contrast of your images are a very important aspect of creating a pleasing image. Luckily, Photoshop makes it easy to apply the right adjustments to any image, whether you're editing one of your own or want to do some retouching of an image you found online. After spending a bit of time with Photoshop, you can apply these basic techniques to any image you like. Photoshop has a command-line interface (CLI), allowing you to perform many of the same image-editing tasks from the command line. For more detailed information,

# **Utorrent Free Download Photoshop Cs6 (LifeTime) Activation Code [32|64bit]**

We're going to show you how to create a logo from scratch using a graphic design tool that's just as good as Photoshop. A minimal logo includes only a few different types of elements to create a simple design. You can easily change color and create a vector-based logo from scratch in just minutes. Let's start creating a simple logo! This guide was created using Adobe Photoshop and the image you'll be working on was taken from the brilliant Minimal Vector Graphics project. STEP 1 Open an image and select Pen Tool STEP 2 Select a simple shape and draw one of the lines on your image. Click and drag to draw the curved line. STEP 3 Keep the pen tool active and click outside of your shape to exit the selection. STEP 4 Copy the shape. STEP 5 Cut the shape out of the image. STEP 6 Replace the original image with the cutout shape. STEP 7 Draw the text. You can create a logo by hand, but using a pen tool is another great way to create a clean logo. STEP 8 The text is ready to be placed into the new image. STEP 9 Use the text tool to draw the text you want on your image. STEP 10 Place the text into your logo, then use the paintbrush tool to change the color and style of the text. STEP 11 Save your image as an SVG file and export it to an online editor. STEP 12 You can download the finished SVG and import it into your own website for free. STEP 13 This is the final logo. You can edit it as many times as you want. Wrap Up This is a quick tutorial on creating a simple logo from scratch. This logo was created using a graphic design tool, but you can create a logo using a pen tool in Adobe Photoshop. These are some of the great tutorials on creating a logo. Learn How to Create A Logo From Scratch in Photoshop Create A Logo From Scratch In Photoshop | TutsPlus Logo Design 101: Learn How to Create A Logo From Sc 05a79cecff

### **Utorrent Free Download Photoshop Cs6**

The death of a kitten from head trauma at the weekend has sparked a debate on whether electric fences can damage a cat's hearing. Police say a young tabby was caught in a strong electric fence and took a fatal blow to the side of its head as it tried to escape. It was euthanised on Sunday, although it is not known whether it had been recaptured before then or suffered until it died of its wounds. A neighbour who could not bear to look at the scene and who did not want to be named, said she was shocked that the fence was not only powered by a 120 volt current, but had two metre long wires. "It's normal for us to walk the dogs [in the garden] using an ordinary lead, so it didn't seem fair. But you can't blame the man who installed it because we asked him to put it all together properly," she said. "It's fine for our guinea pigs but not our cats. It's distressing to see [the kitten], as it was injured." Hayley Kitchen, an animal behaviourist, said the current could be strong enough to cause a big change in the hearing of young animals and that rescuers should tread carefully when using a 120 volt fence. "If they blow the eardrum it can affect a lot of things, including fear reactions," she said. "Eardrum damage can result in diminished hearing, but it can also result in the loss of hearing completely. "This is a big deal because if cats don't hear things the whole world is going to be yelling at them, it could become a problem if a house cat is suddenly released into the wild." Ms Kitchen said that similar cases involving dogs and their owners have been reported. It is now illegal in Victoria to put electric fences higher than 100 volts - and the state's only legal fence design has a limit of 400 volts and a one metre radius. But there are still many homes and businesses in South Australia without a legal fence. Ms Kitchen said the average fence is about the same voltage as the 120 volt and she questions whether in this case the current was stronger.Q: Javascript ASP.NET String Regex I'm in the process of coding some type of search functionality for an ASP.NET site. I'm on ASP.NET MVC, and I'm using JavaScript to loop through the database and grab

#### **What's New In Utorrent Free Download Photoshop Cs6?**

1. Field of the Invention The present invention relates to an optical pickup apparatus, and more particularly to an optical pickup apparatus for recording information on a recording medium using a light beam. 2. Description of the Related Art A conventional method for recording an optical recording medium uses a pickup head having a light source. The pickup head has three functions of light emission, light reception, and modulation of a light beam. For example, the pickup head records an information signal and an address signal on a disk-type optical recording medium (hereinafter, called a disk) by radiating a light beam to the disk and scanning the disk while modulating the light beam radiated from the light source. The pickup head may also reproduce a previously recorded information signal from the disk. When the pickup head is separated from the disk, the pickup head emits a focus error signal and a tracking error signal based on the light reflection and the light reception. The pickup head modulates the light beam while scanning the disk. For example, the pickup head irradiates the light beam to the disk, receives the light beam reflected from the disk, and converts the light beam reflected from the disk into an electric signal. In the conventional art, it is difficult to reduce the size of the pickup head because the pickup head includes the light source, the light reception device, and the modulator./\*\*\*\*\*\*\*\*\*\*\*\*\*\*\*\*\*\*\*\*\*\*\*\*\*\*\*\*\*\*\*\*\*\*\*\*\*\*\*\*\*\*\*\*\*\*\*\*\*\*\*\*\*\*\*\*\*\*\*\*\*\*\*\*\*\*\*\*\*\*\*\*\* \* \* This file is part of the SAMRAI distribution. For full copyright \* information, see COPYRIGHT and LICENSE. \* \* Copyright: (c) 1997-2020 Lawrence Livermore National Security, LLC \* Description: CellListArray stores cellset data, primarily for use in \* xCells and yCells (but possibly in other 1D and 2D) \* \*\*\*\*\*\*\*\*\*\*\*\*\*\*\*\*\*\*\*\*\*\*\*\*\*\*\*\*\*\*\*\*\*\*\*\*\*\*\*\*\*\*\*\*\*\*\*\*\*\*\*\*\*\*\*\*\*\*\*\*\*\*\*\*\*\*\*\*\*\*\*\*/ #ifndef included\_pdat\_CellListArray #define included\_pdat\_CellListArray #include "SAMRAI/pdat/CellList.h" #include

"SAMRAI/pdat/DimDivide.h" namespace SAMRAI { namespace pdat { class CellListArray { public: enum { NDIMS = 1, DIMS = NDIMS

### **System Requirements For Utorrent Free Download Photoshop Cs6:**

This scenario requires the prequels or the base game It contains full Dutch, German and English voice overs, and an additional voiceover in French This is a difficult scenario, I know a lot of people struggle with this one There will be no visible change to the map from this scenario Setting: The campaign takes place in December 1944, in the German controlled Netherlands. It starts in the city of The Hague, which is held by the Germans. In The Hague, you can find our main campaign objective, which is to capture

Related links:

<https://lookup-ministries.com/2022/07/01/photoshop-cc-23-2-20-build-20019-for-windows-desktop/> <https://pinballsarcadegames.com/advert/photoshop-2020-crack/> <http://yogaapaia.it/archives/27177> [http://www.naglobalbusiness.com/wp-content/uploads/2022/07/photoshop\\_web\\_banner\\_design\\_psd\\_free\\_download.pdf](http://www.naglobalbusiness.com/wp-content/uploads/2022/07/photoshop_web_banner_design_psd_free_download.pdf) [https://autorisweb.com/wp-content/uploads/2022/07/download\\_photoshop\\_for\\_ubuntu\\_free.pdf](https://autorisweb.com/wp-content/uploads/2022/07/download_photoshop_for_ubuntu_free.pdf) <https://teenmemorywall.com/free-photoshop-brushes-for-the-photo-and-sketching-artists-2229-free-downloads/> <https://www.realvalueproducts.com/sites/realvalueproducts.com/files/webform/photoshop-70-with-serial-key-free-download.pdf> <https://richard-wagner-werkstatt.com/2022/07/01/how-to-download-photoshop-express-2020/> [https://trikonbd.com/wp-content/uploads/2022/07/Free\\_Download\\_Photoshop\\_Video.pdf](https://trikonbd.com/wp-content/uploads/2022/07/Free_Download_Photoshop_Video.pdf) <https://ak-asyl-mgh.de/advert/tutorial-adobe-photoshop-express/> <http://nineteeneightzero.com/mastering-advanced-color-grading-in-photoshop-2014/> <https://www.vakummakinesiservisi.com/adobe-photoshop-cc-2020-v22-0-0-2159-torrent/> <https://www.periodicoelapogeo.com.ar/site/advert/free-download-photoshop-cs6-brushes/> <https://www.reperiohumancapital.com/system/files/webform/flanelle824.pdf> [https://www.webcard.irish/download-an-innovative-collection-of-40-amazing-free-photoshop-text-effects-for-your-designing](https://www.webcard.irish/download-an-innovative-collection-of-40-amazing-free-photoshop-text-effects‎-for-your-designing-practice/)[practice/](https://www.webcard.irish/download-an-innovative-collection-of-40-amazing-free-photoshop-text-effects‎-for-your-designing-practice/) <https://www.simonefiocco.com/index.php/2022/07/01/glass-effect-tutorial-with-broken-glass-effect/> [https://arabamericanbusinesscommunity.org/wp-content/uploads/2022/07/How\\_to\\_Use\\_Adobe\\_Photoshop\\_CS3\\_Tutorial-1.pdf](https://arabamericanbusinesscommunity.org/wp-content/uploads/2022/07/How_to_Use_Adobe_Photoshop_CS3_Tutorial-1.pdf) <https://roundabout-uk.com/photoshop-elements-editor-mac-20/> [https://mommark-landsby.dk/wp-content/uploads/pattern\\_photoshop\\_download\\_sky.pdf](https://mommark-landsby.dk/wp-content/uploads/pattern_photoshop_download_sky.pdf) <https://www.tailormade-logistics.com/sites/default/files/webform/extract-filter-photoshop-cs4-free-download.pdf>